# <<Clojure >>

<<Clojure >>

- 13 ISBN 9787115319494
- 10 ISBN 7115319499

出版时间:2013-11-1

Michael Fogus, Chris Houser

PDF

更多资源请访问:http://www.tushu007.com

, tushu007.com

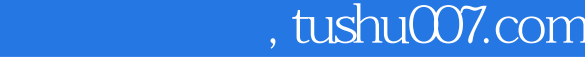

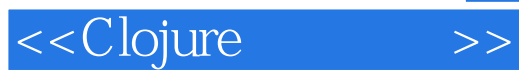

Clojure Lisp

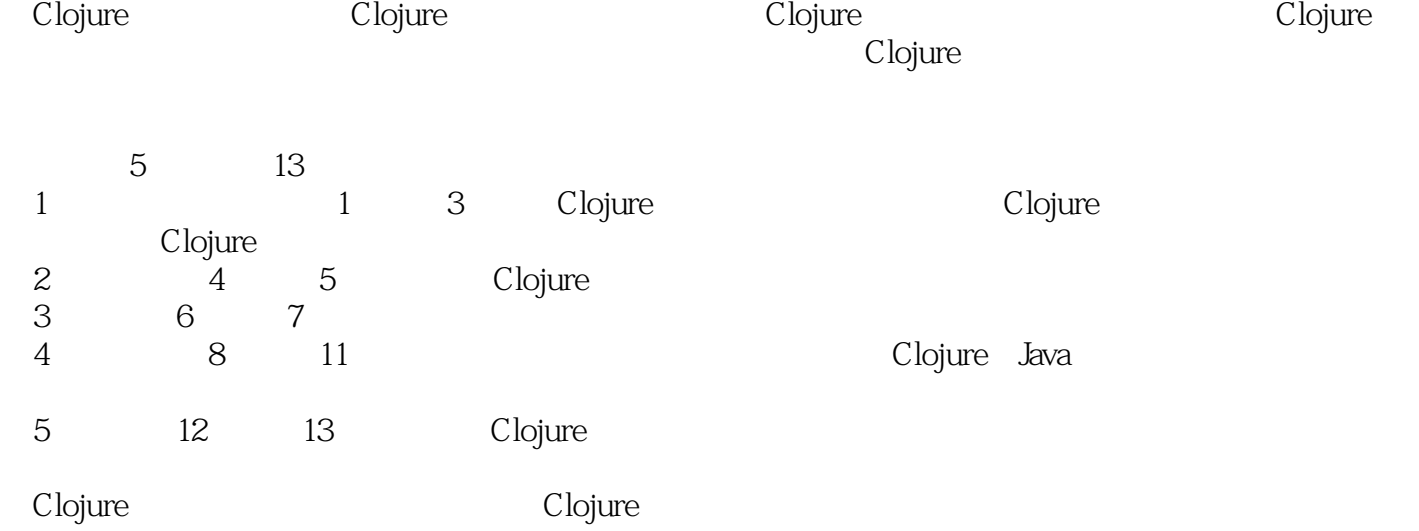

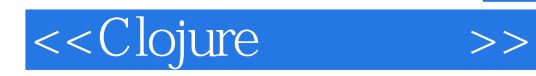

http://blog.fogus.me/

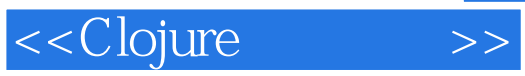

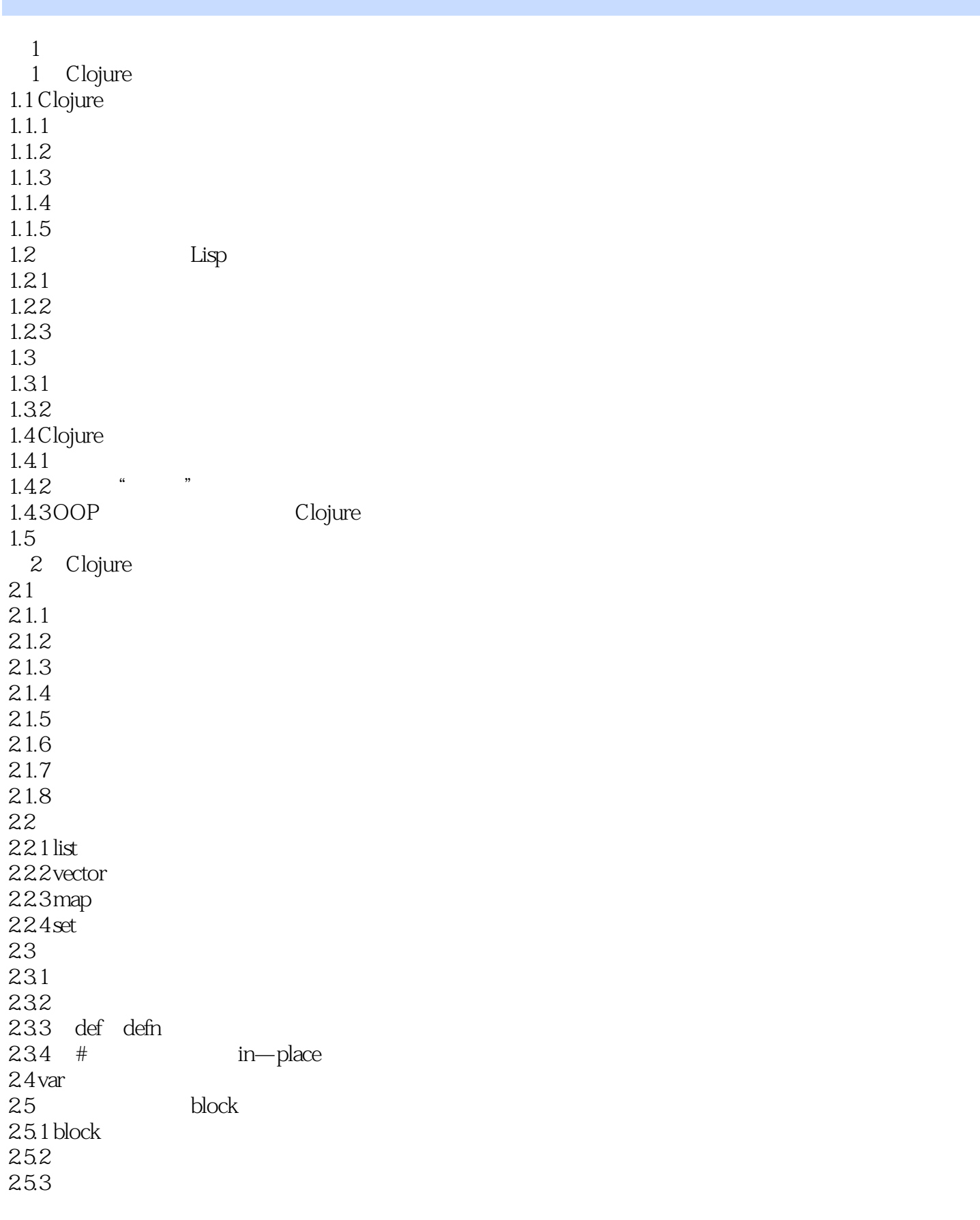

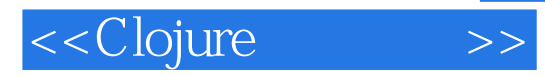

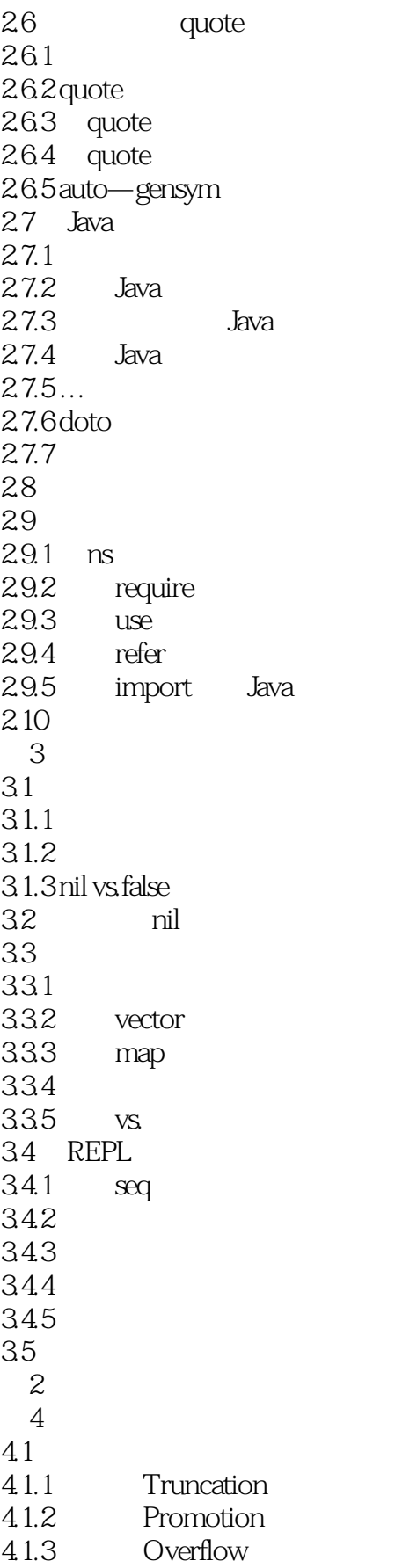

## <<Clojure >>

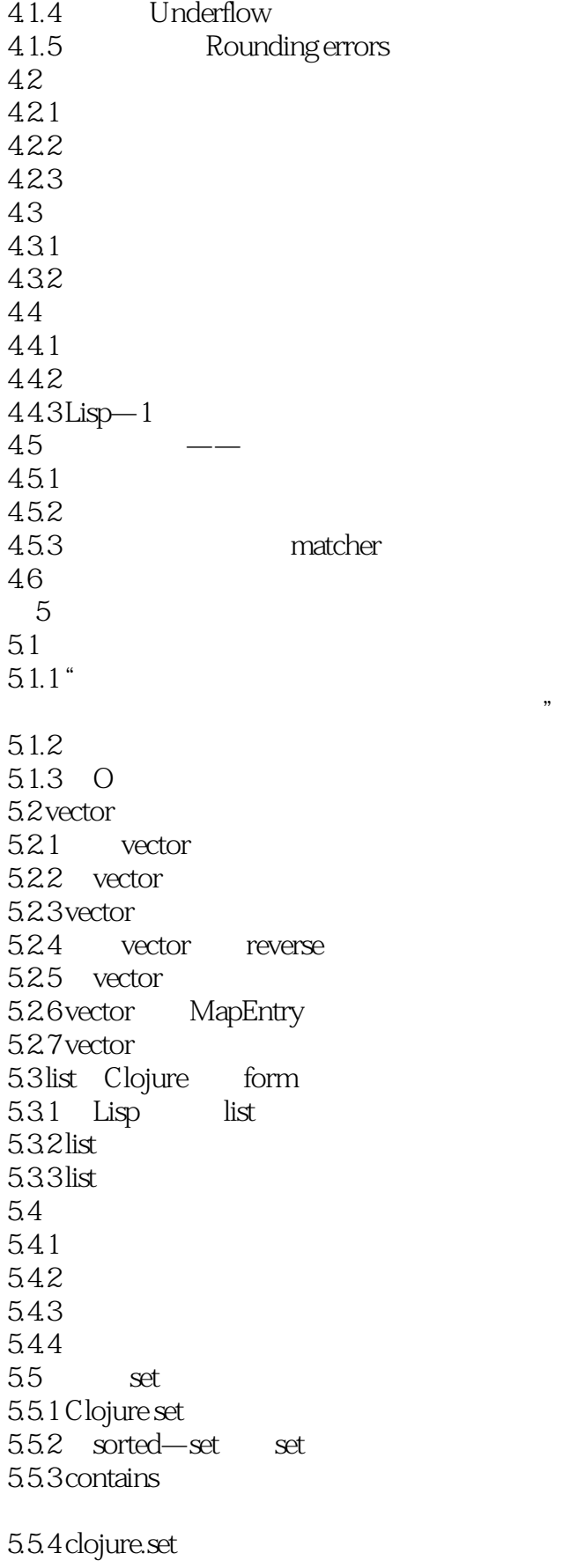

<<Clojure >>

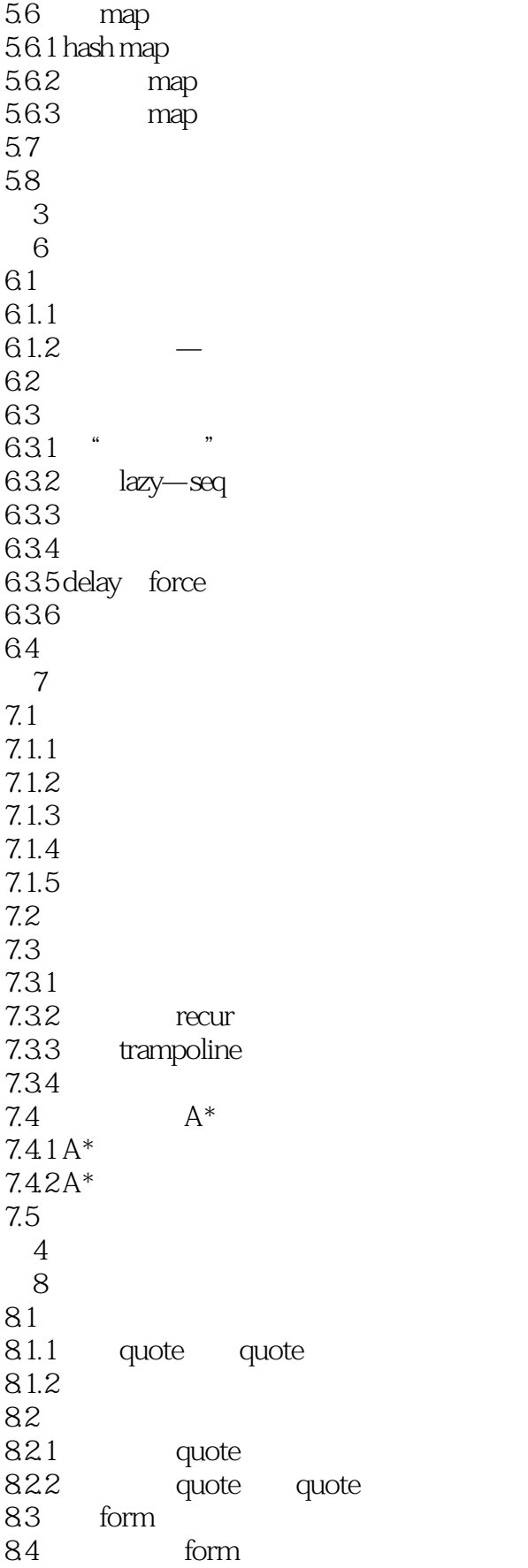

<<Clojure >>

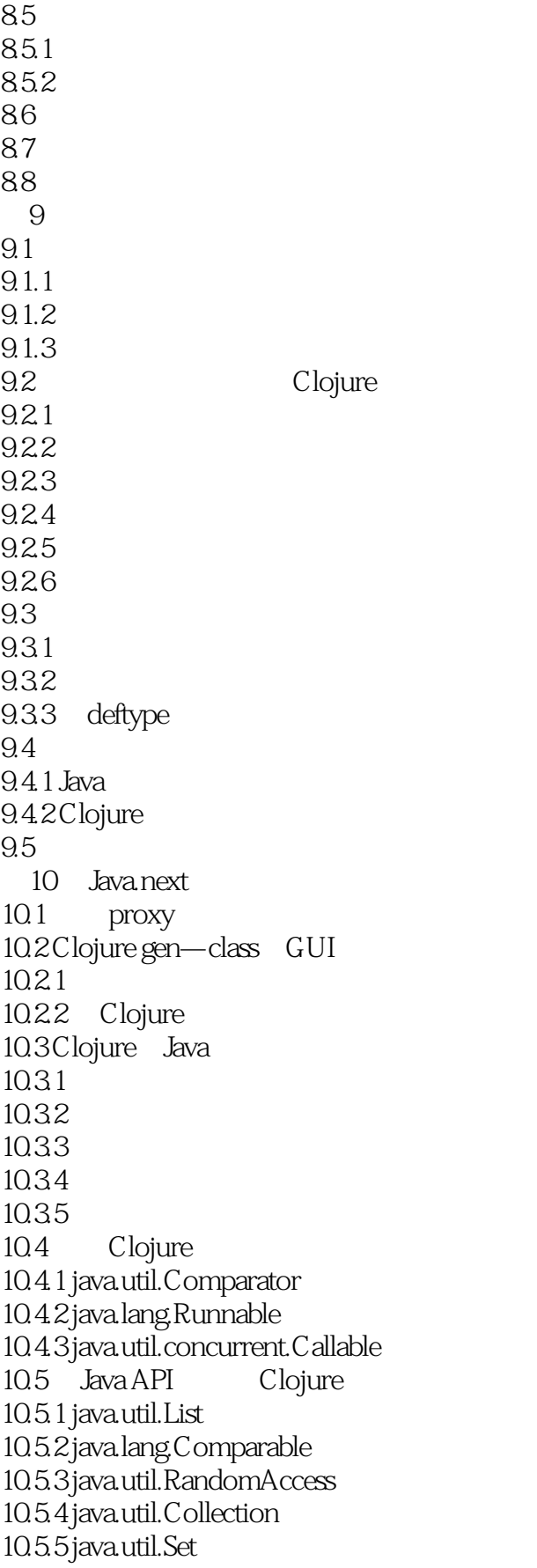

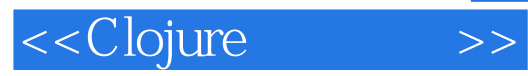

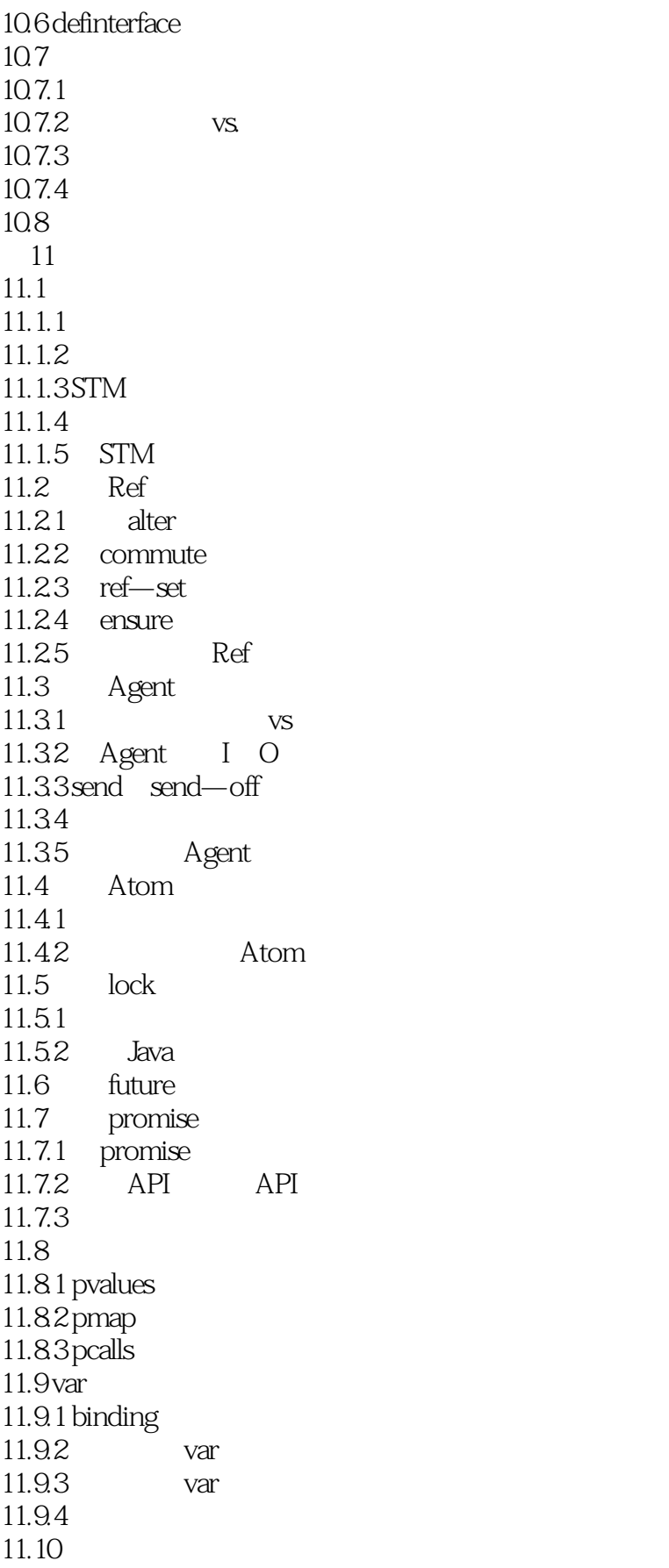

<<Clojure >>

……  $5$ 

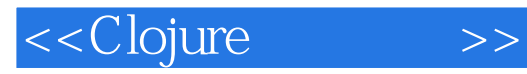

本站所提供下载的PDF图书仅提供预览和简介,请支持正版图书。

更多资源请访问:http://www.tushu007.com